STA. LIBRAR PACIFIC S Forest and FRIDREST SERVICE<br>
COMPOREST SERVICE<br>
COMPONE DEPARTMENT OF AGRICULTURE<br>
FRIDREST CALIFORNIA 94701 Experiment

# **1)**<br> **1** *DC*<br> **2**<br> **2**<br> **2**<br> **1 EXBEIELD COMPUTATION OF WINDS-ALOFT** VELOCITIES FROM SINGLE THEODOLITE PILOT BALLOON OBSERVATIONS BILL C. RYAN

USDA Forgst Service Research Note PSW-320 1976

Ú.S.DEPARTMENT OF AGRICULTURE

**OREST SERVICE** 

LIBRARY

## Ryan, Bill C.

1976. Field computation of winds-aloft velocities from single theodolite pilot balloon observations. USDA Forest Serv. Res. Note PSW-320, 6 p. Pacific Southwest Forest and Range Exp. Stn., Berkeley, Calif.

The ability to determine wind speeds and directions in the first few thousand meters of the atmosphere is important in many forestry operations such as smolce management, aircraft seeding and spraying, prescribed burning, and wildfire suppression. A hand-held electronic calculator can be used to compute winds aloft as balloon observations are taken. Calculations can be made in the field with any calculator with trigonometric functions, programmable or nonprogrammable, by the method described.

Oxford: 111.5-015.5 Retrieval Terms: wind velocity; wind directions; electronic calculations; forest meteorology.

Knowledge of wind speeds and directions in the first few thousand meters of the atmosphere is important in many forestry operations such as smoke management, aircraft seeding and spraying, prescribed burning, and wildfire suppression. The ability to determine quickly the velocity of winds aloft over wildfires is important to fire behavior officers. One person can enter data and compute winds from the surface to above 3000 meters in less than 7 minutes with a programmable calculator. This allows winds aloft to be determined as observations are taken. With a nonprogrammable calculator, winds to above 3000 meters can be computed in approximately 30 minutes or within about 13 minutes after the 3060-meter observation.

Winds aloft can be determined from single theodolite balloon observations with the aid of a graphical calculation kit as described by Hull, $<sup>1</sup>$  but the kit and</sup> the plotting of data are cumbersome. They are not necessary if an electronic calculator with trigonometric functions is available. The simplicity of computation with an electronic calculator also decreases the probability of error. If a programmable calculator with at least four storage registers is available, then the solution is very simple. A programmable handheld calculator will now be used by the Pacific Southwest Station's Fire Behavior Team to compute winds aloft near wildland fires. The programmable calculator routine requires only the entry of the time interval in seconds between observations, balloon height in meters, and elevation and azimuth angles. In the following sections, this routine is first described through an example, as used with or without the rectangular- to polar-coordinate transformation function available on the IIP-65 and some other calculators.<sup>2</sup> Then a brief summary of the steps is given, with program user instructions and a program list adaptable to the simplest calculator with trigonometric functions.

# USING A PROGRAMMABLE CALCULATOR-**AN EXAMPLE**

Pilot balloon elevation and azimuth angle observations made at the Coyote Fire at Santa Barbara, California, on September 28, 1964, are good data for an example (fig. 1) of winds-aloft calculations made with a hand-held calculator. Observed elevation and azimuth angles are recorded on the computation sheet as shown for every minute after balloon release. Wind speeds and directions in the last three columns are means for the layer between each two observa-

tions. For instance, the wind direction and speed recorded at 1.5 minutes are the means between the balloon height at 1 minute and the height at 2 minutes. The means can be computed between any two observations. Calculations with a programmable calculator do not require recording of distance out, east-west distance x, north-south distance y, the eastwest distance  $\Delta x$  traveled in the time interval, or the north-south distance traveled  $\Delta y$ . These columns are necessary to record intermediate calculations when nonprogrammable calculators are used.

**Record for Computation of Winds Aloft from Single Theodolite Pilot Balloon Observations** 

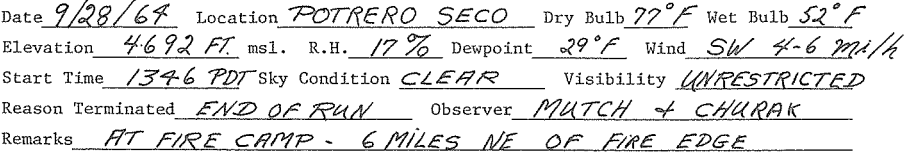

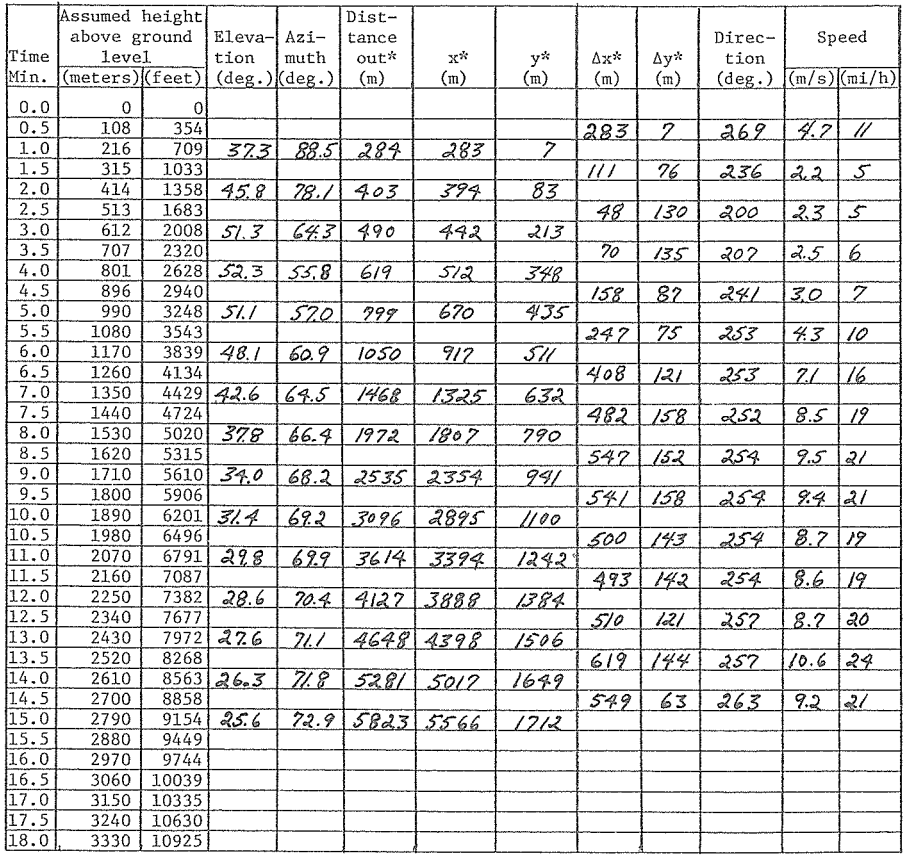

Figure 1-Example of a form for computing winds aloft from single theodolite pilot balloon observations.

**"These columns are not required when programmable calculator is used.** 

**PSW, 4400-31** 

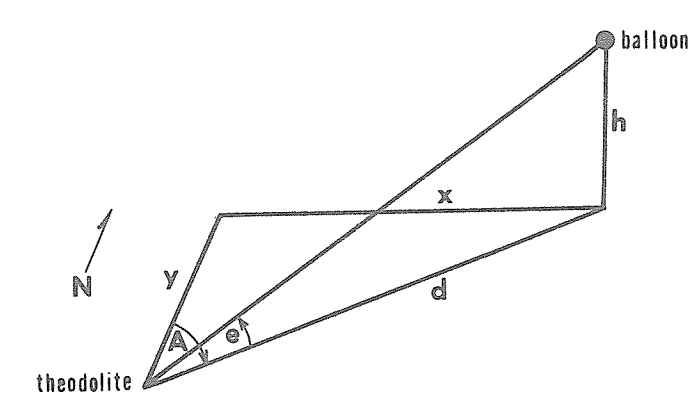

As the first step in the procedure, mean wind speed and direction between each two observations are calculated. The horizontal component  $d_t$  of the distance of the balloon from the theodolite is com-<br>puted by determining the base of the triangle (*fig. 2*)<br>formed by the theodolite, the balloon at the observa-<br>ion time, and the spot directly below the balloon.<br>Thus,<br>puted by determining the base of the triangle *(fig. 2)* formed by the theodolite, the balloon at the observation time, and the spot directly below the balloon. Thus,

$$
l_t = \frac{h_t}{\tan e_t} \tag{1}
$$

where  $e_t$  is the elevation angle of the balloon determined by the theodolite observation at time t, and  $h_t$ is the standard height of the balloon above the ground at the same time. If the calculator's rectangular- to polar-coordinate transformation function is used, the azimuth angle  $A_t$ , the angle of the balloon's position clockwise from north, must be transformed to angle  $a_t$  compatible with the calculator's axis orientation, in which  $0^{\circ}$  is to the east and angles increase counterclockwise. This is accomplished by the transformation

$$
a_t = 90 - A_t \tag{2}
$$

The distance  $d_t$  and the angle  $a_t$  can then be used with the polar- to rectangular-coordinate transformation function to determine the east-west  $x_t$  and the north-south  $y_t$  components. If the transformation function is not built into the calculator then the components are found by determining the opposite and adjacent sides of the triangle (fig. 2) where

$$
x_t = d_t \sin A_t \tag{3}
$$

and

$$
y_t = d_t \cos A_t \tag{4}
$$

The east-west distance moved during the time interval is

$$
\Delta x_i = x_{(t+1)} - x_t \tag{5}
$$

where a positive  $\Delta x$  indicates movement to the east.

Figure 2- Illustration of distances and angles used to calculate wind velocities from pilot balloon observations.

The north-south distance moved during the same time interval is

$$
\Delta y_i = y_{(t+1)} - y_t \tag{6}
$$

where a positive  $\Delta y$  indicates movement to the north. The mean wind speed

$$
V_{i} = [(\Delta x_{i})^{2} + (\Delta y_{i})^{2}]^{\frac{1}{2}} / \Delta t_{i}
$$
 (7)

where  $\Delta t_i$  is the time interval in seconds between balloon observations.

If the calculator's rectangular- to polar-coordinate function is used, the angle  $\beta$  obtained must be transformed from the computer axis orientation, in which  $0^{\circ}$  is to the east and azimuth increases counterclockwise, to the wind direction axis orientation, with  $0^{\circ}$ to the north and azimuth increasing clockwise. To accomplish this transformation and obtain the direction  $\theta_i$  from which the wind is coming, the relationship

$$
\theta_{i} = 270 - \beta_{i} \tag{8}
$$

where if  $\theta_i > 360$ ,  $\theta_i = \theta_i - 360$ , is used. If a rectangular- to polar-coordinate transformation is not a built-in function, the angle  $\phi_i$  where  $\phi_i$  = arctan  $(\Delta y_i/\Delta x_i)$  must be determined and  $\phi_i$  transformed based on analysis of the signs of  $\Delta x_i$  and  $\Delta y_i$  as shown in table 1.

Table *1-Conversion of calculator output angles to wind direction* 

|     |     | ÷<br>Δ                   |              |                           |  |  |
|-----|-----|--------------------------|--------------|---------------------------|--|--|
|     |     | $\overline{\phantom{a}}$ | $\Delta x_i$ | $\div$                    |  |  |
| ∆y: | $+$ | $\theta_i = 90 - \phi_i$ |              | $\theta_i = 270 - \phi_i$ |  |  |
|     |     | $\theta_i = 90 - \phi_i$ |              | $\theta_i = 270 - \phi_i$ |  |  |

# USING OTHER CALCULATORS

The program user instructions (table 2) and the program list (table 3) for computation with an HP-65 can be adapted easily for a nonprogrammable calculator or other programmable type of calculator. The following checklist of steps describes how winds aloft can be determined by the simplest calculator with trigonometric functions.

1. Compute and record distance out.

 $d_t = h_t/tan e_t$ 

- 2. Compute and record  $x_t$  and  $y_t$ .
	- a. If polar- to rectangular-coordinate function is available,
		- (1) input  $d_t$  and 90  $A_t$ ;
		- (2) employ polar- to rectangularcoordinate function;
		- (3) read and record  $x_t$  and  $y_t$ .
	- b. If polar- to rectangular-coordinate function is not available,
		- (1) find  $x_t = d_t \sin A_t$  and record;
		- (2) find  $y_t = d_t \cos A_t$  and record.
- 3. Determine  $\Delta x_i$  and  $\Delta y_i$ 
	- a. find  $\Delta x_i = x_{(t+1)} x_t$  and record;
	- b. find  $\Delta y_i = y_{(t+1)} y_t$  and record.

Table *2-User instructions for HP-65 calculator* 

- 4. Compute mean speeds and directions for each layer.
	- a. If rectangular- to polar-coordinate function is available,
		- (1) input  $\Delta x_i$  and  $\Delta y_i$
		- (2) employ rectangular to polar function
		- (3) read speed and vector direction,  $\beta_i$
		- (4) transform vector direction  $\beta_i$  to wind direction  $\theta_i$ :

$$
\theta_{i} = 270 - \beta_{i};
$$
  
if  $\theta_{i} > 360$ ,  $\theta_{i} = \theta_{i} - 360$ .

- b. If rectangular to polar function is not available,
	- (1) find speed

$$
= [(\Delta x_i)^2 + (\Delta y_i)^2 ]^{1/2} / \Delta t_i
$$

- (2) find direction
	- (a) first find  $\phi$  = arctan ( $\Delta y_i / \Delta x_i$ ) then
	- (b) determine wind direction  $\theta_i$  by analysis of signs of  $\Delta y_i$  and  $\Delta x_i$ as shown in table *1.*

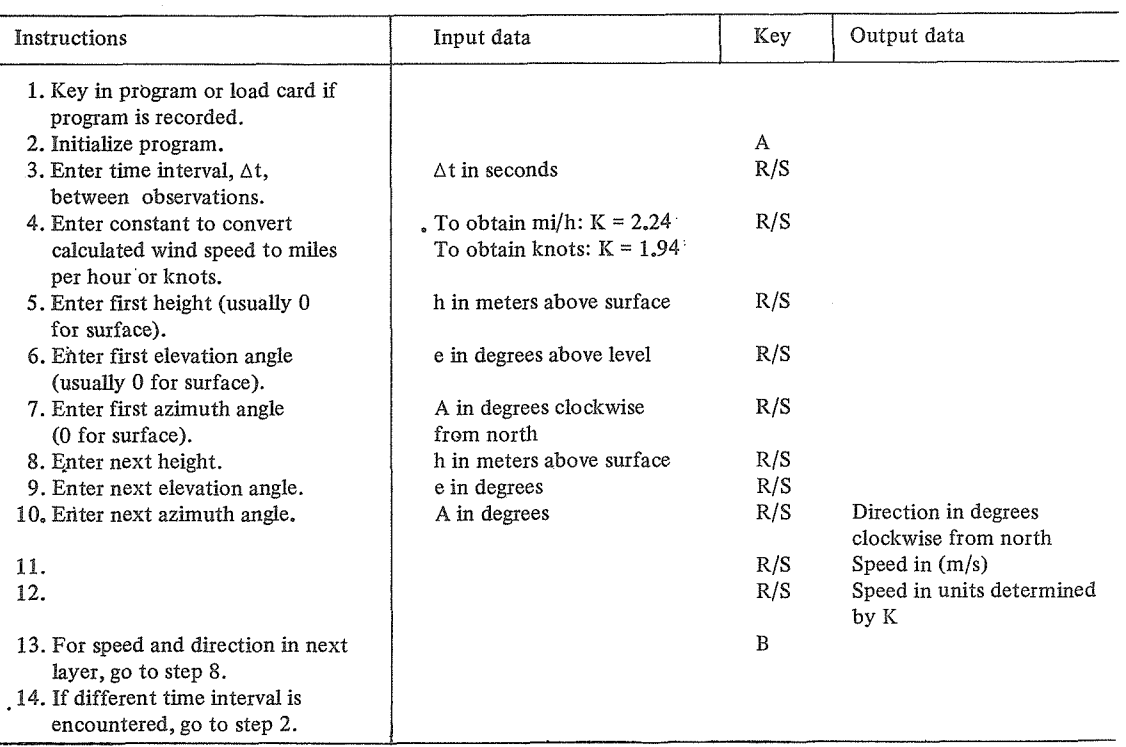

| Program                  | Code       | Comments                                              | Registers     | Program                | Code   | Comments                                             |
|--------------------------|------------|-------------------------------------------------------|---------------|------------------------|--------|------------------------------------------------------|
| LBL A                    | 2311       |                                                       | $R1 \Delta t$ | RCL <sub>3</sub>       |        | 3403 $y_1$ into X register;                          |
| f CLR REG                | 3143       |                                                       | R2 x          |                        |        | $x_1$ into Y                                         |
| $f^{-1}$ SF1             | 3251       |                                                       | R3y           | g R                    |        | 3509 $y_2$ into X register                           |
| R/S                      |            | 84 Enter $\Delta t$ ; $\Delta t = t_2 - t_1$          | R4 K          | STO <sub>3</sub>       |        | 3303 $y_2$ stored in register 3,                     |
| STO 1                    |            | 3301 $\Delta t$ into register 1, R1                   |               |                        |        | R3                                                   |
| R/S                      |            | 84 Enter constant, K, if units                        |               | g R ↑                  |        | 3509 $x_2$ into X register                           |
|                          |            | of speed in addition to<br>m/s are desired (for mi/h, |               | STO <sub>2</sub>       |        | 3302 $x_2$ stored in register 2,<br>R2               |
|                          |            | $K = 2.24$ ; for knots,<br>$K = 1.94$                 |               | $g R \downarrow$       |        | 3508 $y_2$ into X register;<br>$y_1$ into Y register |
| STO 4                    |            | 3304 K into register 4, R4                            |               |                        |        | 51 $y_1 - y_2 = -\Delta y$ into                      |
| LBL B                    | 2312       |                                                       |               |                        |        | X register                                           |
| R/S                      |            | 84 Enter balloon height h in                          |               | <b>CHS</b>             |        | 42 $\Delta y$ into X register                        |
|                          |            | meters                                                |               | $g R \downarrow$       |        | 3508 $x_1$ into X register,                          |
| R/S                      |            | 84 Enter elevation angle e in                         |               |                        |        | $x_2$ into Y                                         |
|                          |            | meters                                                |               |                        |        | 51 $\Delta x$ into X register                        |
| R/S                      |            | 84 Enter azimuth angle A in                           |               | gx↔y                   |        | 3507 $x_2$ into X register                           |
|                          |            | degrees clockwise of north                            |               | $g R \downarrow$       |        | 3508 $\Delta x$ into X register,                     |
| $gx=y$                   |            | 3523 If $e = A = 0$ then continue;                    |               |                        |        | $\Delta y$ into Y register                           |
|                          |            | if not, skip 2 steps                                  |               | f $R \rightarrow P$    |        | 3101 $\Delta x$ and $\Delta y$ changed to            |
| GTO                      | 22         |                                                       |               |                        |        | distance D and angle $\beta$                         |
| $\overline{c}$           | 02         |                                                       |               | RCL 1                  |        | 3401 $\Delta t$ into X register                      |
| g R $\downarrow$         |            | 3508 e into X register                                |               | ÷                      |        | 81 D/ $\Delta t$ = speed (m/s) in                    |
| f TAN                    | 3106 tan e |                                                       |               |                        |        | X register                                           |
| ÷                        |            | $81$ h/tan e                                          |               | gx↔y                   |        | 3507 $\beta$ into X register,                        |
| gR↑                      |            | 3509 A into X register                                |               |                        |        | speed into Y                                         |
| <b>CHS</b>               |            | 42 $-A$ in X register                                 |               | <b>CHS</b>             |        | 42 $-\beta$ into X register                          |
| 9                        | 09         |                                                       |               | 2                      | 02     |                                                      |
| 0                        |            | 00 90 into X register,                                |               | 7                      | 07     |                                                      |
|                          |            | $-A$ into $Y$                                         |               | 0                      | 00     |                                                      |
| +                        |            | 61 $90 - A = a$ into                                  |               | ÷                      |        | 61 Transforms $\beta$ in                             |
|                          |            | X register                                            |               | 3                      |        | 03 mathematical coordinate                           |
| $gx \leftrightarrow y$   |            | 3507 d into X, $a$ into Y register                    |               | 6                      |        | 06 system to wind direction $\theta$                 |
| $f^{-1} R \rightarrow P$ |            | 3201 Change distance and direction to                 |               | 0                      | $00\,$ |                                                      |
|                          |            | x and y components                                    |               | gx≼y                   | 3522   |                                                      |
| LBL <sub>2</sub>         | 2302       |                                                       |               |                        | 51     |                                                      |
| fTF1                     | 3161       |                                                       |               | g R ↑                  | 3509   |                                                      |
| GTO                      | 22         |                                                       |               | $g R \downarrow$       |        | 3508 Wind direction in X register,                   |
| 3                        | 03         |                                                       |               |                        |        | speed into Y register                                |
| f S F 1                  |            | 3151 Allows 1st and 2nd sets of                       |               | R/S                    |        | 84 Display wind direction                            |
| STO <sub>2</sub>         | 3302       | data to be entered before                             |               | $gx \leftrightarrow y$ |        | 3507 Speed into X register,                          |
| gx⇔y                     | 3507       | speed and direction are                               |               |                        |        | direction in Y                                       |
| STO 3                    | 3303       | calculated                                            |               | R/S                    |        | 84 Display speed (m/s)                               |
| GTO B                    | 2212       |                                                       |               | RCL <sub>4</sub>       |        | 3404 K into X register,                              |
| LBL <sub>3</sub>         | 2303       |                                                       |               |                        |        | speed into Y                                         |
| RCL <sub>2</sub>         |            | 3402 $x_1$ into X register                            |               | х                      |        | 71 Speed in units determined by K                    |
|                          |            |                                                       |               | <b>RTN</b>             | 24     |                                                      |

Table *3-Program to compute winds aloft velocities from single theodolite balloon observations* 

### CONCLUSIONS

The hand-held calculator makes it possible to compute winds aloft without tables or the plotting of data. Although programmable calculators are easier to use and faster, nonprogrammable types are not difficult to use and the time to complete calculations is less than that required if tables are used. The decrease in cost of calculators and the ease with which they can be employed certainly warrants their use for winds-aloft calculations.

Acknowledgment: I acknowledge the help of Vincent L. Salgado in writing the calculator routine.

#### NOTES

' Hull, Melvin K. 1966. Evaluating winds aloft by a simplified field technique. USDA Forest Serv. Res. Note PSW-110, 10 p. Pacific Southwest Forest and Range Exp. Stn., Berkeley, Calif.

Manufactured by Hewlett-Packard, Loveland, Colorado. Trade names and commercial enterprises or products are mentioned solely for information. No endorsement by the U.S. Department of Agriculture is implied.

#### The Author

**BILL C. RYAN** is a research meteorologist and has been on the fire meteorology research staff with headquarters at the Station's Forest Fire Laboratory at Riverside, California, since 1967. He has earned degrees in chemistry at the University of Nevada (B.S. 1950), in meteorology at Texas A & M University (M.S. 1964), and in geography-climatology at the University of California at Riverside (Ph.D., 1974).